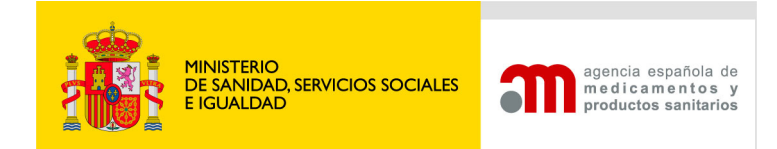

División de Farmacoepidemiología y Farmacovigilancia

## **Pasos a seguir en caso de incidencias en los sistemas de transmisión**

En caso de fallo mecánico, de programación, electrónico o de comunicación en los sistemas de transmisión electrónica que haga imposible la notificación expeditiva por parte de los Titulares de Autorización de Comercialización (TAC), sus Representantes locales (ReTAC) o los Promotores de Estudios Posautorización de tipo Observacional (EPA), dentro de los plazos establecidos por la legislación<sup>[1](#page-0-0)</sup>, se establecen los siguientes procedimientos a seguir, de acuerdo a los escenarios que se describen a continuación:

- 1. **Fallo de los sistemas electrónicos, bien porque el TAC/ReTAC o promotor de EPA que actúa como emisor:** 
	- **Realiza carga** *on-line* **en el portal de SINAEM y por un fallo de los sistemas informáticos de su Compañía es imposible acceder a dicho portal o realizar el proceso completo de carga**
	- **Realiza transmisión electrónica en XML y no puede generar el mensaje, o pudiendo generarlo, no puede transmitirlo**
- a) Se comunicará este hecho a la dirección de correo electrónico fvicsr@aemps.es, indicando el motivo y la duración aproximada si se conocen.
- b) Los ICSR graves ocurridos en España se comunicarán por fax al Centro Autonómico de Farmacovigilancia donde ejerza su actividad el profesional sanitario que ha informado del caso, de acuerdo al Directorio de Centros Autonómicos de Farmacovigilancia del Sistema Español de Farmacovigilancia de Medicamentos de uso Humano (http://www.aemps.gob.es/vigilancia/medicamentosUsoHumano/docs/dir \_serfv.pdf)

Se podrá utilizar el formato CIOMS-1 en inglés o en español (ver anexo 1), indicando claramente el identificador del caso (ICH E2B A.1.0.1 "Safety Report Identifier").

Se indicará en la carátula del fax el motivo de enviar el CIOMS-1, en este caso "fallo de los sistemas informáticos". Se indicará claramente el identificador del caso (ICH E2B A.1.0.1 "Safety Report Identifier") de las notificaciones que se envían.

-

<span id="page-0-0"></span><sup>&</sup>lt;sup>1</sup> RD 577/2013 del 26 de julio por el que se regula la farmacovigilancia de medicamentos de uso humano Orden SAS/3470/2009 por la que se publican las directrices sobre estudios posautorización de tipo observacional para medicamentos de uso humano

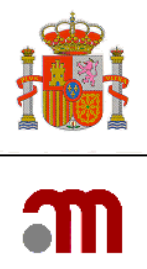

c) Una vez restablecidos los sistemas informáticos, se deberá transmitir el caso electrónicamente, siguiendo el procedimiento habitual.

#### **2. Fallo de los sistemas informáticos de la Agencia Española de Medicamentos y Productos Sanitarios (AEMPS):**

- a) Cuándo el fallo de los sistemas informáticos se pueda anticipar y las circunstancias así lo aconsejen, la AEMPS podrá emitir un comunicado con instrucciones más precisas o adicionales sobre el procedimiento a seguir y la duración estimada del mismo.
- b) En casos en los que no se haya anticipado el fallo, el emisor comunicará la sospecha de fallo en los sistemas informáticos de la AEMPS a la dirección de correo electrónico fvicsr@aemps.es.
- c) Los ICSR graves ocurridos en España se comunicarán por fax al Centro Autonómico de Farmacovigilancia donde ejerza su actividad el profesional sanitario que ha informado del caso, de acuerdo al Directorio de Centros Autonómicos de Farmacovigilancia del Sistema Español de Farmacovigilancia de Medicamentos de uso Humano (http://www.aemps.gob.es/vigilancia/medicamentosUsoHumano/docs/dir

\_serfv.pdf)

Se podrá utilizar el formato CIOMS-1 en inglés o en español (ver anexo 1), indicando claramente el identificador del caso (ICH E2B A.1.0.1 "Safety Report Identifier").

Se indicará en la carátula del fax el motivo de enviar el CIOMS-1, en este caso "*fallo de los sistemas informáticos*". Se indicará claramente el identificador del caso (ICH E2B *A.1.0.1 "Safety Report Identifier")* de las notificaciones que se envían.

d) Cuando la AEMPS informe del restablecimiento de los sistemas informáticos, se deberá transmitir el caso electrónicamente, siguiendo el procedimiento habitual.

#### **3. Incidencia porque el TAC/ReTAC o promotor de EPA no recibe algún acuse de recibo de los ICSR enviados:**

# **3.1. El TAC/ReTAC realiza transmisión electrónica en XML**

Si en un plazo de 24-48 horas no se ha recibido el acuse de recibo (ACK) y:

- No se ha recibido el MDN de la EMA:
	- o Contactar con el Helpdesk: (eudravigilance@ema.europa.eu)

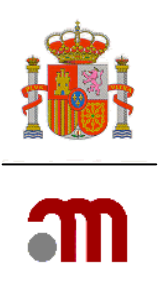

• Sí se ha recibido MDN, informar a la AEMPS en la dirección de correo electrónico fvicsr@aemps.es, suministrando la siguiente información con el fin de proceder a resolución de la incidencia:

o ID Producción (Sender ID)

- o Fecha de la transmisión
- o Nombre del fichero (.xml)

o Identificador del caso (ICH E2B A.1.0.1. Safety Report Identifier)

o Número del mensaje (ICH E2B M.1.4. Message number)

En cualquier caso ver instrucciones punto 1 y 2 para la notificación de ICSR en caso de fallo de los sistemas informáticos.

**Nota:** Conviene recordar, a este respecto, que si se recibe un ACK con error (Código 02 ó 03) la solución a adoptar es solucionar el problema reflejado en el mensaje de error y volver a enviar el ICSR.

#### **3.2. El TAC/ReTAC o promotor de EPA realiza carga** *on-line* **en FEDRA**

Al finalizar la carga *on-line* en FEDRA, el sistema abrirá una ventana emergente que podrá imprimir como acuse de recibo del caso que acaba de enviar.

Si por alguna razón esta ventana no se abriera o no pudiera imprimir el contenido de la ventana, debe ponerse en contacto con la AEMPS en la dirección de correo electrónico fvicsr@aemps.es y proporcionar la siguiente información:

- o Nombre de usuario
- o Nombre del emisor
- o Identificador del caso (ICH E2B A.1.0.1. Safety Report Identifier)
- o Comunidad Autónoma asignada al caso

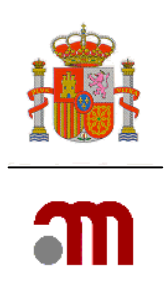

#### **GLOSARIO**:

ACK: acknowledgement (acuse de recibo en transmisión electrónica)

AEMPS: Agencia Española de Medicamentos y Productos Sanitarios

CIOMS-1: modelo de formulario para notificar sospechas de RAM

EMA: European Medicines Agency (Agencia Europea de Medicamentos)

Gateway: herramienta que permite el intercambio de datos entre los diferentes interlocutores a través de un único nodo, distribuyendo tanto los ICSR como los ACK al receptor adecuado

ICSR: Individual Case Safety Report (notificación individual de seguridad, o sospecha de RAM)

ID: identificador

MDN: acrónimo de "message disposition notification", que debe tratarse como una notificación de paso del mensaje XML a través de la *gateway* de Eudravigilance en la EMA

RAM: reacción adversa a medicamentos

XML/SGML: "Extensible Markup Language/Standard Generalized Mark-up Language". XML se considera un subgrupo de SGML que es un lenguaje informático (definido en el estándar ISO 8879) que permite describir un documento y sus especificaciones. Estas especificaciones son el DTD (document type definition). En este lenguaje se trasmiten electrónicamente los ICSR

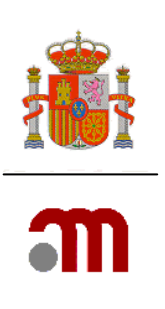

#### **ANEXO 1: CIOMS-1**

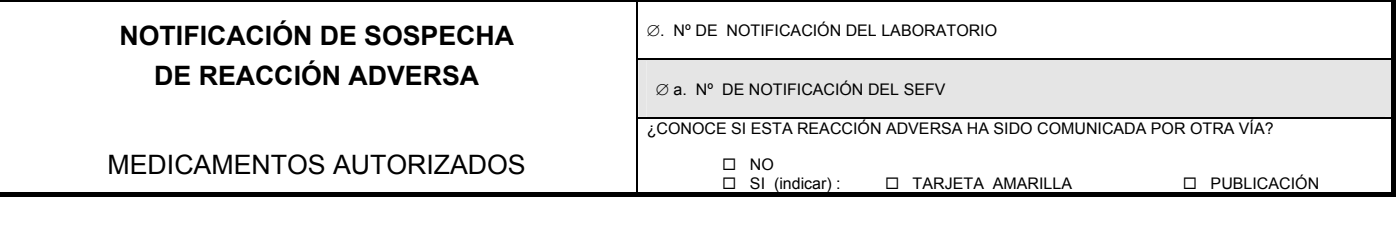

## **I. INFORMACIÓN SOBRE LA REACCIÓN ADVERSA**

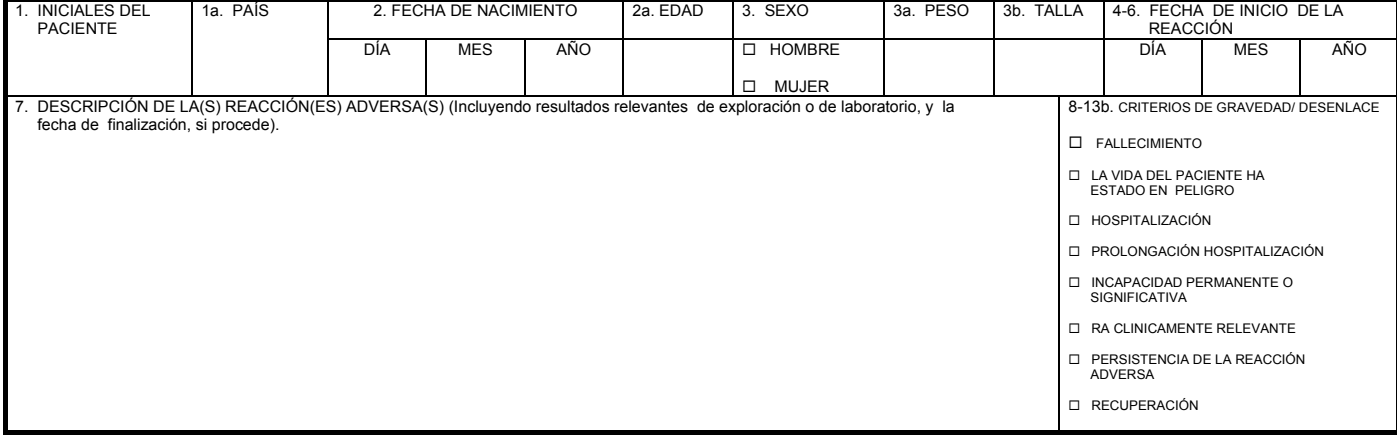

## **II. INFORMACIÓN DEL MEDICAMENTO SOSPECHOSO DEL LABORATORIO**

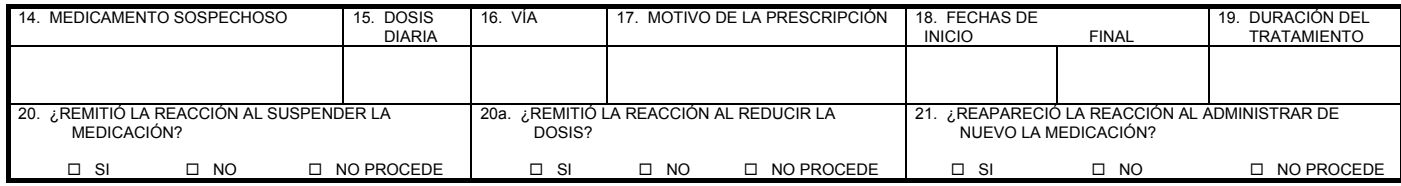

#### **III. MEDICAMENTOS CONCOMITANTES E HISTORIA CLÍNICA**

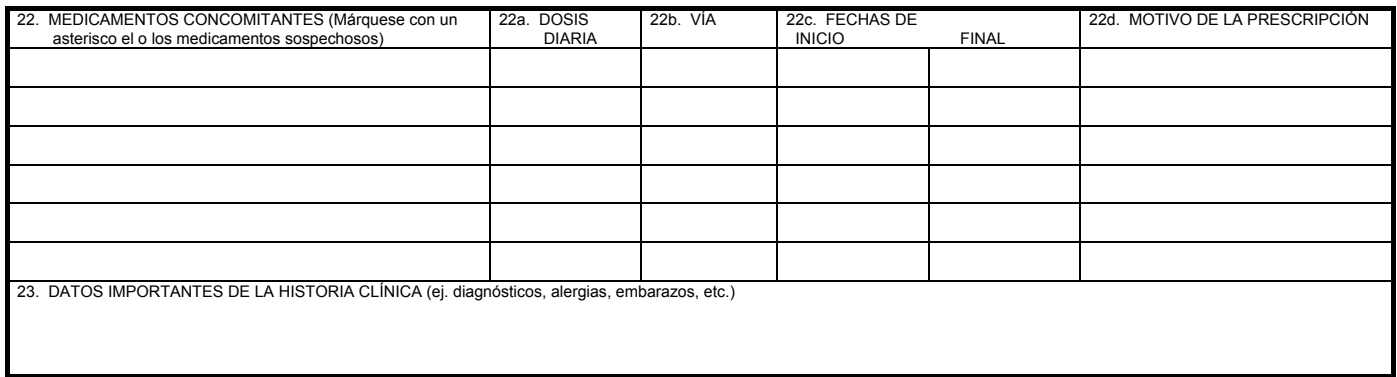

#### **IV. INFORME SOBRE EL LABORATORIO FARMACÉUTICO Y PROCEDENCIA DE LA NOTIFICACIÓN**

MINISTERIO DE SANIDAD, SERVICIOS SOCIALES<br>E IGUALDAD E IGUALDAD Página 5 de 7 **Agencia Española de Medicamentos y Productos Sanitarios**

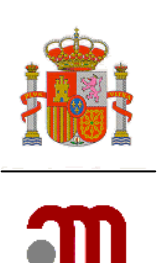

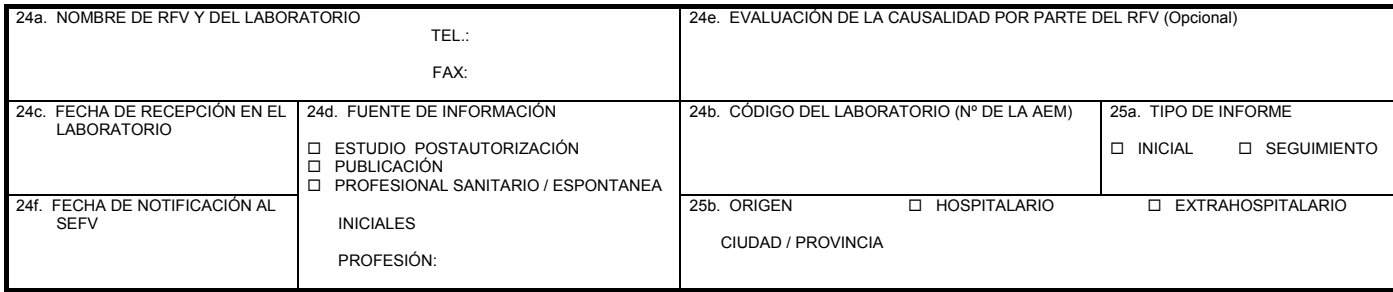

FORMULARIO DE NOTIFICACIÓN versión 3/2000 **(VER INSTRUCCIONES AL DORSO)**

#### INSTRUCCIONES GENERALES

- 1. Este formulario es una adaptación del modelo CIOMS I de notificación de reacciones adversas a medicamentos, para la exclusiva utilización de los laboratorios farmacéuticos en su comunicación al Sistema Español de Farmacovigilancia (SEFV).
- 2. Cuando el espacio disponible sea insuficiente, se añadirá una hoja de información adicional, correctamente identificada con el nombre del laboratorio y el número asignado a la notificación.

#### INSTRUCCIONES PARA RELLENAR CORRECTAMENTE ESTE FORMULARIO

- ∅. El número de notificación del Laboratorio es el que éste utiliza para su archivo a nivel internacional. Cuando se trate de información de seguimiento se utilizará el mismo número o bien, si se modifica, se indicará el número de la notificación inicial con la que esté relacionada.
- ∅a. Este número se cumplimentará únicamente al SEFV.
- 1. Las iniciales del paciente, y también las del profesional sanitario que detectó la R.A., incluidas en el apartado 24d, se regirán por las siguientes normas:
	- Las dos primeras posiciones por la izquierda están reservadas para las iniciales del primer y segundo nombre y las dos últimas para las del primer y segundo apellido.
	- Se colocará ∅ en la primera posición si sólo se tiene un nombre, cuya inicial se situará en la segunda posición.
	- En caso de apellidos compuestos se utilizará únicamente las iniciales del primer componente del apellido compuesto. Ejemplos:

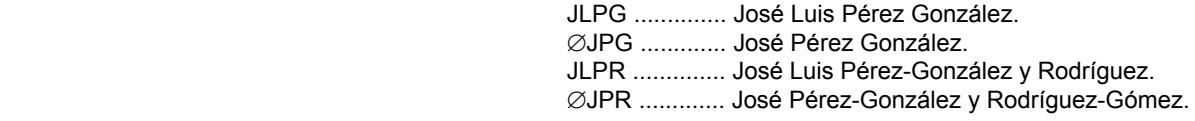

- Al codificar apellidos, se prescindirá de preposiciones y artículos.
- 2. La edad se pondrá en años, meses, semanas o días, según convenga, pero siempre indicándolo. Si no se conoce con precisión la edad debe referirse, al menos, el grupo de edad al que pertenece (p. ej.: lactante, niño, adolescente, adulto, anciano).
- 7. Se describirá la posible reacción adversa de forma completa, indicando la fecha de finalización de la misma e incluyendo los resultados de las exploraciones complementarias o pruebas de laboratorio que se consideren de interés. Una notificación podrá acompañarse de cuantos informes se estimen convenientes para la adecuada interpretación del cuadro clínico sospechoso de ser una reacción adversa.
- 8-13b. Las categorías no son mutuamente excluyentes. La asistencia en un Servicio de Urgencias de un Hospital inferior a 24 horas, no se considerará hospitalización.

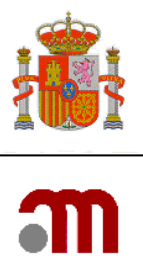

- 14. El medicamento se identificará, a ser posible, por su nombre comercial, pudiéndose añadir, si se desea, su nombre genérico (DCI) entre paréntesis. En el caso de productos biológicos (vacunas, sueros, hemoderivados, etc.) se debe indicar además el número del lote administrado.
- 15. En el caso de que la administración no sea diaria, se intentará describirla con alguna de las siguientes posibilidades: cíclica, semanal, mensual, anual o el número de veces que se ha utilizado (indicando en este caso la dosis de cada toma, NO la dosis total).
- 19. Se hará constar la duración del tratamiento hasta el inicio de la reacción adversa.
- 22. Se indicará explícitamente si no se han tomado fármacos concomitantes. En el caso de considerar sospechoso alguno o algunos de los fármacos concomitantes se marcarán con un asterisco (p. ej.: \* AMOXICILINA). Se excluirán los medicamentos utilizados para tratar la reacción adversa.

24e. La evaluación de la causalidad por parte del Responsable de Farmacovigilancia (RFV) será opcional. Pero en caso de realizarla se especificarán los criterios utilizados